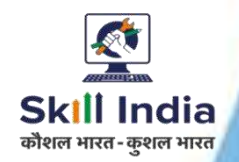

# **COMPUTER SOFTWARE APPLICATION**

#### **NSQF LEVEL- 6**

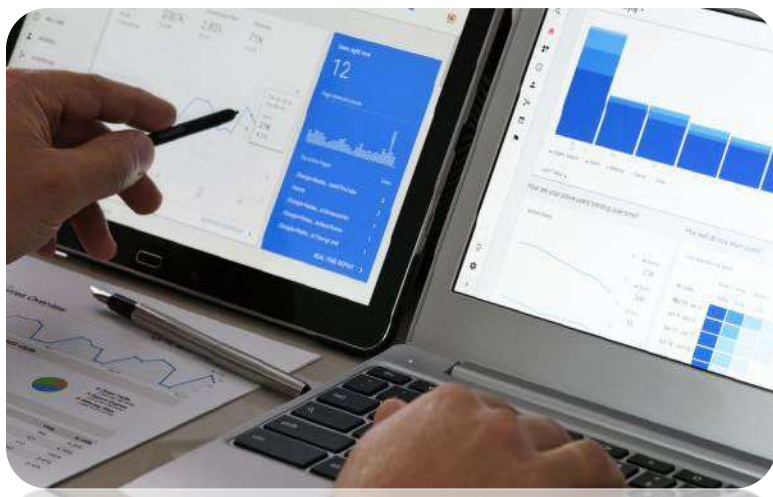

**SECTOR- IT &ITeS**

## **COMPETENCY BASED CURRICULUM CRAFT INSTRUCTOR TRAINING SCHEME (CITS)**

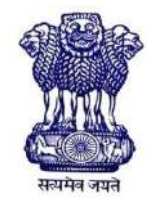

GOVERNMENT OF INDIA Ministry of Skill Development & Entrepreneurship Directorate General of Training **CENTRAL STAFF TRAINING AND RESEARCH INSTITUTE** EN-81, Sector-V, Salt Lake City, Kolkata – 700091

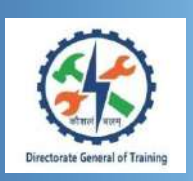

## **COMPUTER SOFTWARE APPLICATION**

**Applicable for "Computer Operator & Programming Assistant (COPA)" and "Database System Assistant" Trade**

**(Non-Engineering Trade)**

## **SECTOR – IT & ITeS**

**(Revised in 2019)**

**Version 1.1**

## **CRAFTS INSTRUCTOR TRAINING SCHEME (CITS)**

## **NSQF LEVEL - 6**

Developed By Government of India Ministry of Skill Development and Entrepreneurship

Directorate General of Training **CENTRAL STAFF TRAINING AND RESEARCH INSTITUTE** EN-81, Sector-V, Salt Lake City, Kolkata – 700 091

www.cstaricalutta.gov.in

## **CONTENTS**

Ξ

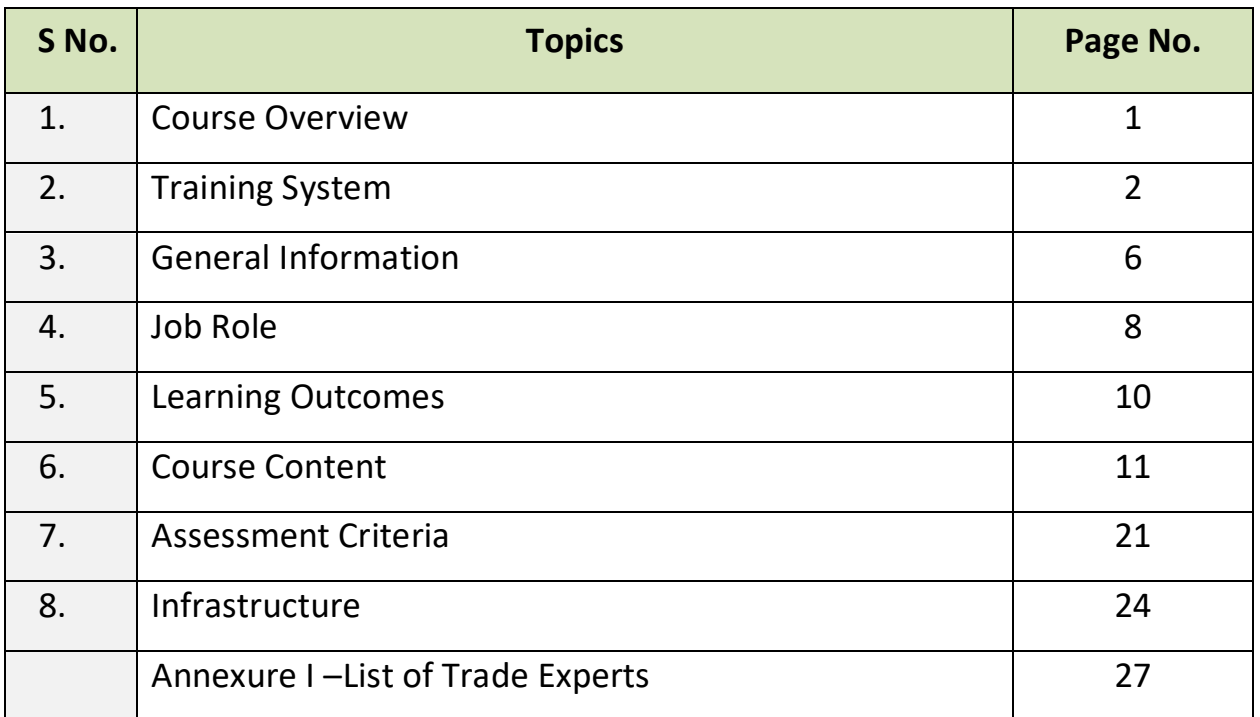

#### **1. COURSE OVERVIEW**

The Craft Instructors' Training Scheme is operational since inception of the Craftsmen Training Scheme. The first Craft Instructors' Training Institute was established in 1948. Subsequently, 6 more institutes namely, Central Training Institute for Instructors (now called as National Skill Training Institute (NSTI)), NSTI at Ludhiana, Kanpur, Howrah, Mumbai, Chennai and Hyderabad were established in 1960's by DGT. Since then the CITS course is successfully running in all the NSTIs across India as well as in DGT affiliated private institutes viz. Institutes for Training of Trainers (IToT). This is a competency-based course of one year duration. "Computer Software Application" CITS trade is applicable for Instructors of "COPA" and "Database System Assistant" trades.

The main objective of Crafts Instructor training programme is to enable Instructors explore different aspects of the techniques in pedagogy and transferring of hands-on skills so as to develop a pool of skilled manpower for industry, also leading to their career growth & benefiting society at large. Thus promoting a holistic learning experience where trainee acquires specialized knowledge, skills & develops attitude towards learning & contributing in vocational training ecosystem.

This course also enables the instructors to develop instructional skills for mentoring the trainees, engaging all trainees in learning process and managing effective utilization of resources. It emphasizes on the importance of collaborative learning & innovative ways of doing things. All trainees will be able to understand and interpret the course content in right perspective, so that they are engaged in & empowered by their learning experiences and above all, ensure quality delivery.

#### **2. TRAINING SYSTEM**

#### **2.1 GENERAL**

CITS courses are delivered in National Skill Training Institutes (NSTIs) & DGT affiliated institutes viz., Institutes for Training of Trainers (IToT). For detailed guidelines regarding admission on CITS, instructions issued by DGT from time to time are to be observed. Further complete admission details are made available on NIMI web portal [http://www.nimionlineadmission.in.](http://www.nimionlineadmission.in/)The course is of one-year duration. It consists of Trade Technology (Professional skills and Professional knowledge), Training Methodology and Engineering Technology/ Soft skills. After successful completion of the training programme, the trainees appear in All India Trade Test for Craft Instructor. The successful trainee is awarded NCIC certificate by DGT.

#### **2.2 COURSE STRUCTURE**

Table below depicts the distribution of training hours across various course elements during a period of one year:

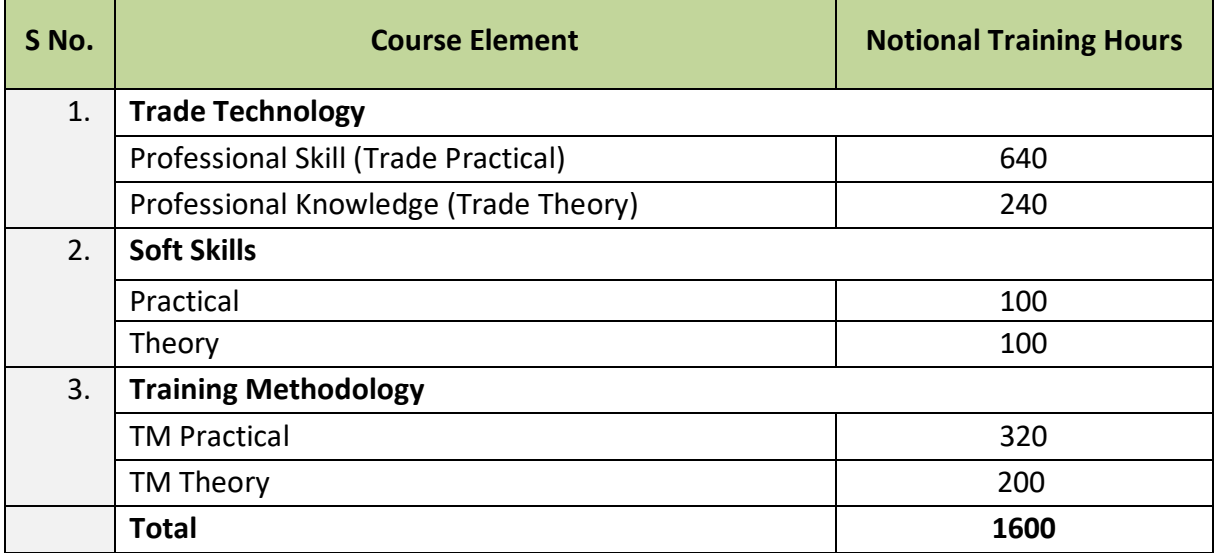

#### **2.3 PROGRESSION PATHWAYS**

- Can join as an Instructor in a vocational training Institute/ technical Institute.
- Can join as a supervisor in Industries.

#### **2.4 ASSESSMENT & CERTIFICATION**

The CITS trainee will be assessed for his/her Instructional skills, knowledge and attitude towards learning throughout the course span and also at the end of the training program.

a) The Continuous Assessment (Internal) during the period of training will be done by **Formative Assessment Method** to test competency of instructor with respect to assessment criteria set against each learning outcomes. The training institute has to maintain an individual trainee portfolio in line with assessment guidelines. The marks of internal assessment will be as per the formative assessment template provided on [www.bharatskills.gov.in](http://www.bharatskills.gov.in/)

b) The **Final Assessment** will be in the form of **Summative Assessment Method**. The All India Trade Test for Crafts Instructor for awarding National Craft Instructor Certificate will be conducted by DGT at the end of the year as per the guideline of DGT. The learning outcome and assessment criteria will be the basis for setting question papers for final assessment. The external examiner during final examination will also check the individual trainee's profile as detailed in assessment guideline before giving marks for practical examination.

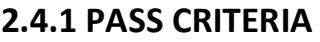

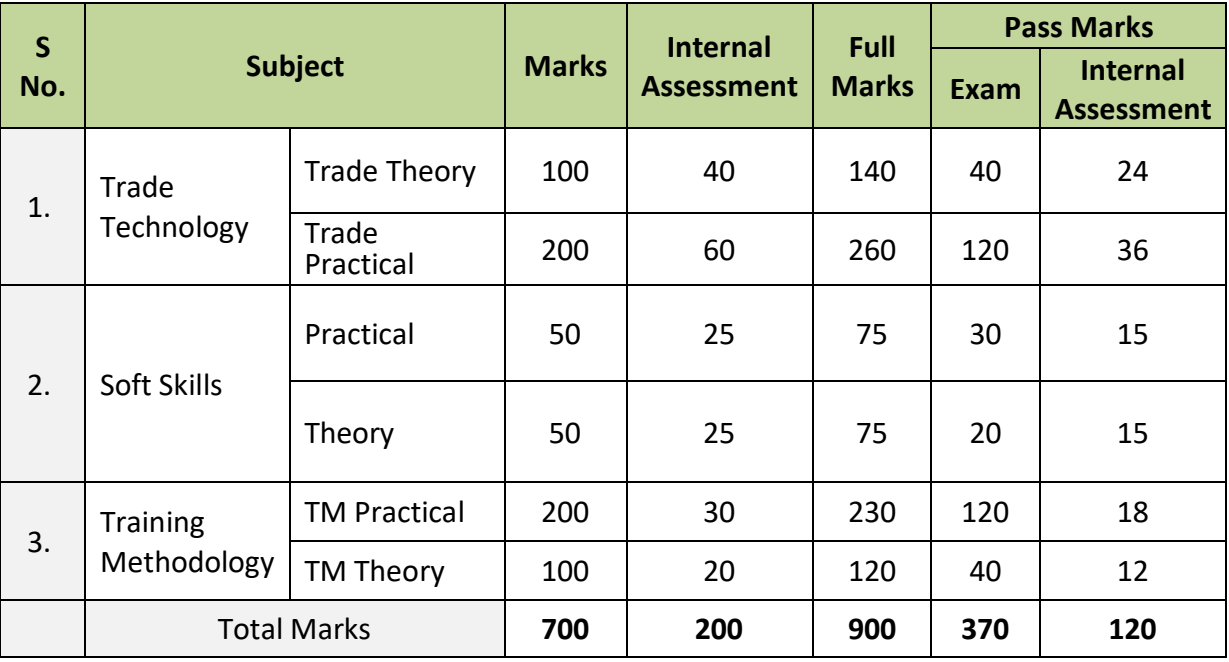

The minimum pass percent for Trade Practical, TM Practical, Soft Skill Practical Examinations and Formative assessment is 60% & for all other subjects is 40%. There will be no Grace marks.

#### **2.4.2 ASSESSMENT GUIDELINE**

Appropriate arrangements should be made to ensure that there will be no artificial barriers to assessment. The nature of special needs should be taken into account while undertaking the assessment. While assessing, the major factors to be considered are approaches to generate solutions to specific problems by involving standard/non-standard practices.

Due consideration should also be given while assessing for teamwork, avoidance/reduction of scrap/wastage and disposal of scrap/waste as per procedure, behavioral attitude, sensitivity to the environment and regularity in training. The sensitivity towards OSHE and self-learning attitude are to be considered while assessing competency.

Assessment will be evidence based comprising of the following:

- Demonstration of Instructional Skills (Lesson Plan, Demonstration Plan)
- Record book/daily diary
- Assessment Sheet
- Progress chart
- Video Recording
- Attendance and punctuality
- Viva-voce
- Practical work done/Models
- Assignments
- Project work

Evidences and records of internal (Formative) assessments are to be preserved until forthcoming yearly examination for audit and verification by examining body. The following marking pattern to be adopted while assessing:

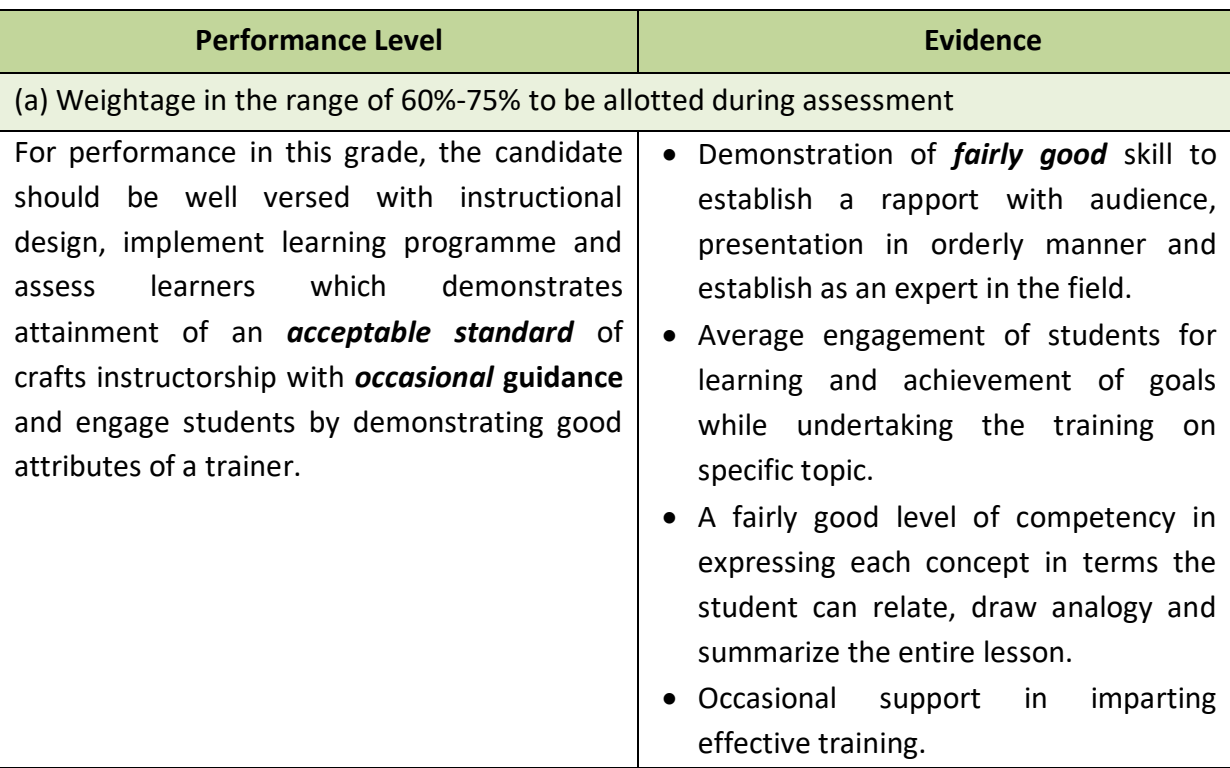

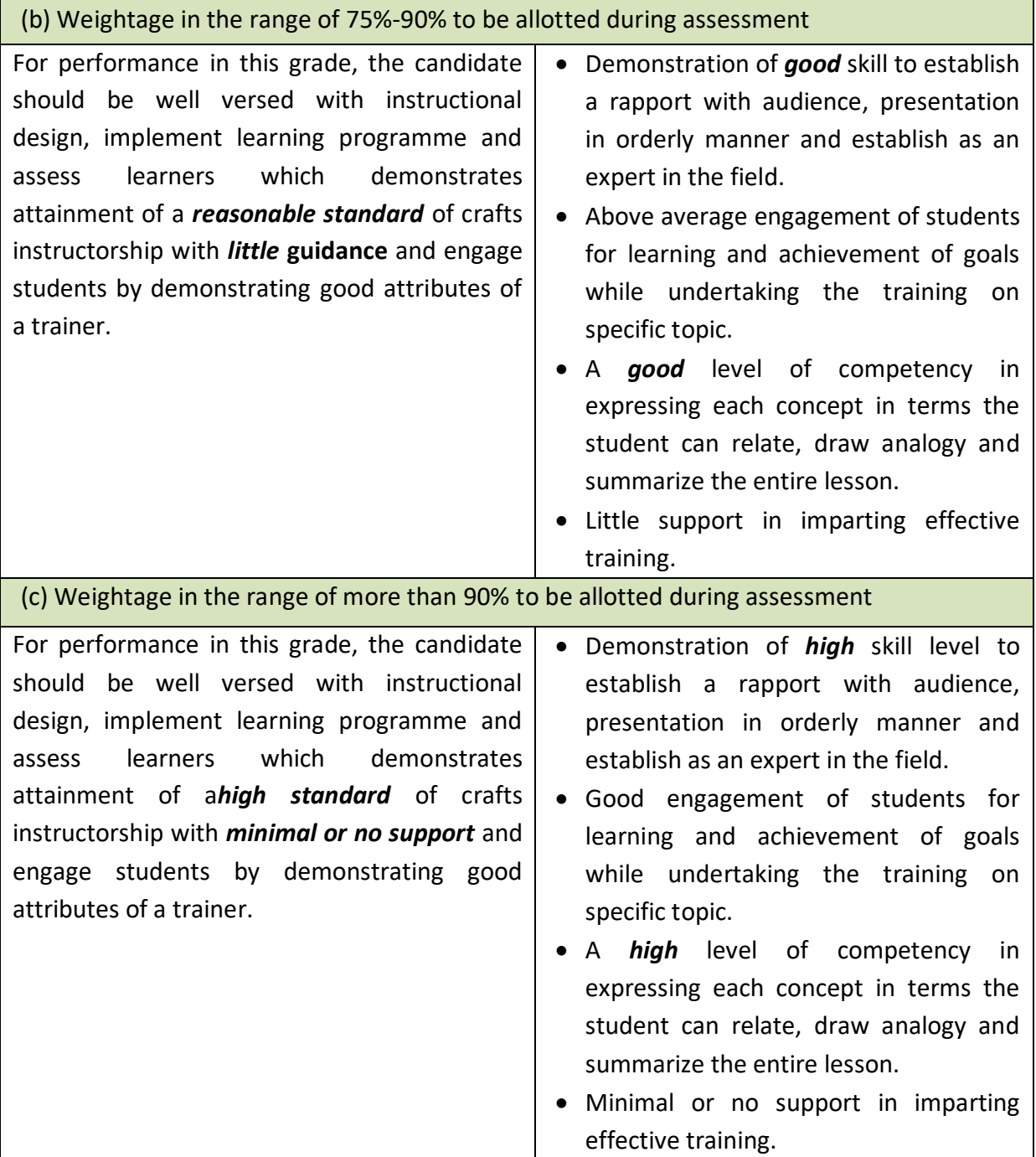

## **3. GENERAL INFORMATION**

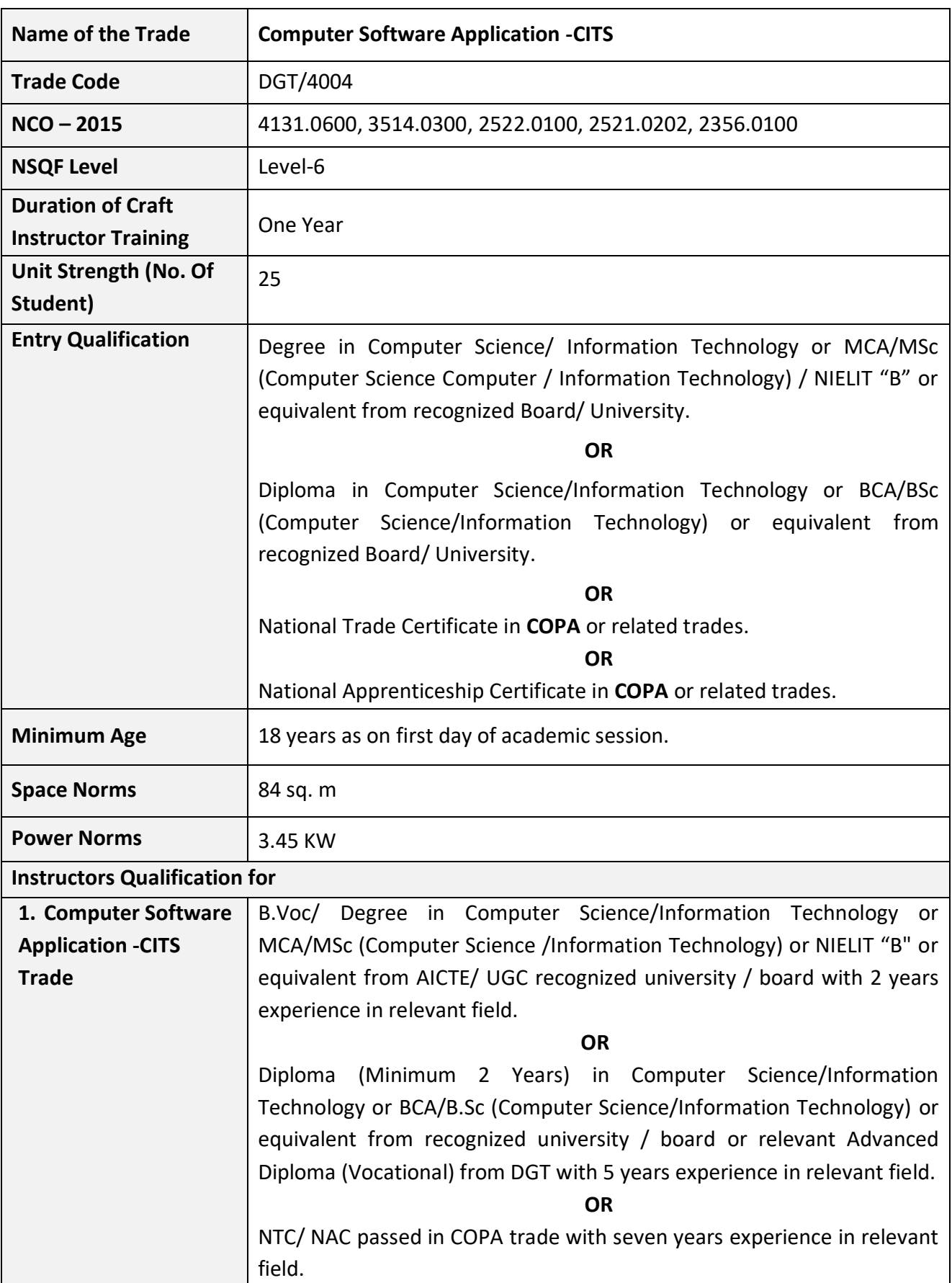

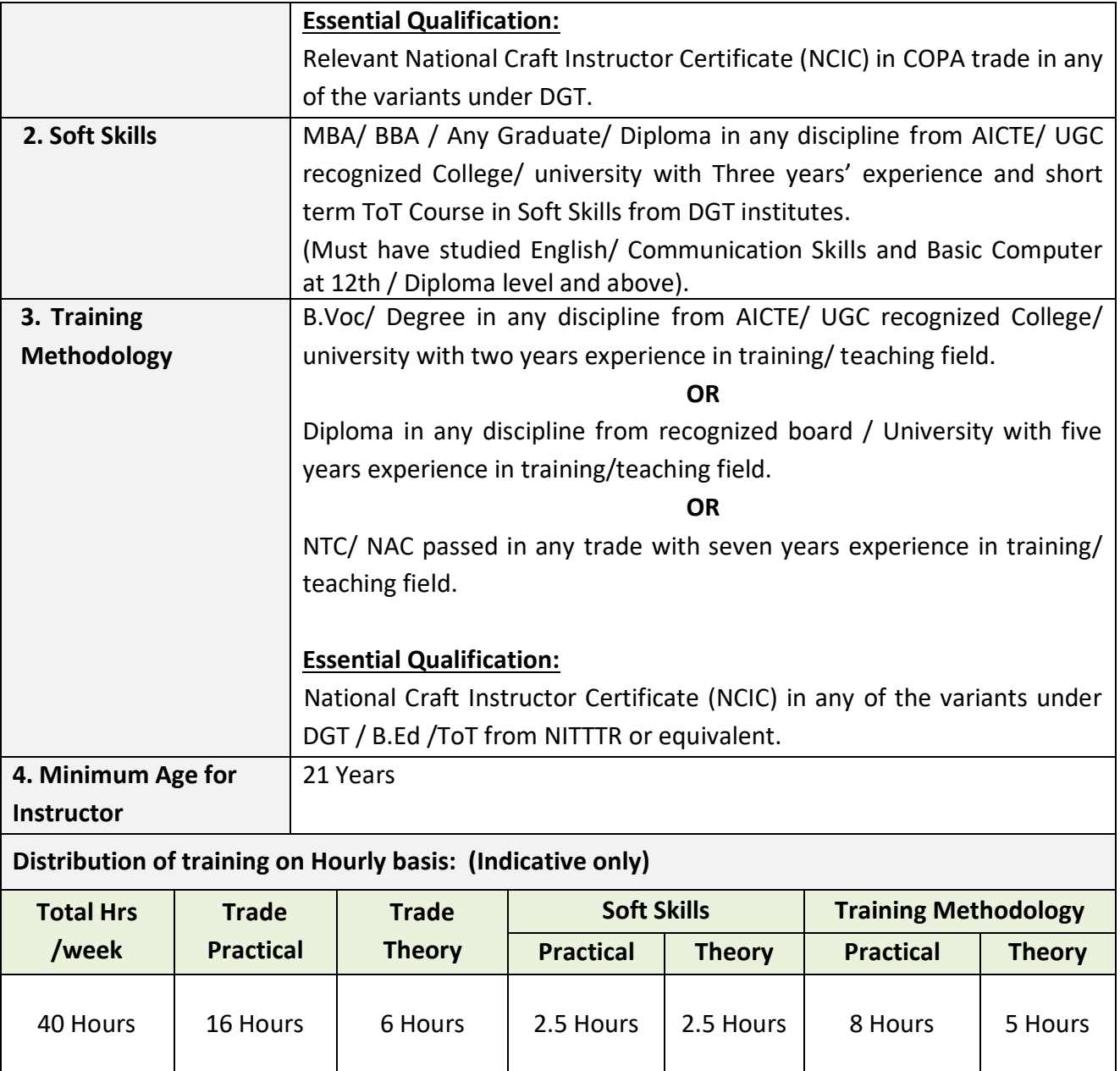

#### **4. JOB ROLE**

#### **Brief description of job roles:**

**Manual Training Teacher/Craft Instructor;** instructs students in ITIs/Vocational Training Institutes in respective trades as per defined job role. Imparts theoretical instructions for the use of tools& equipment of related trades and related subjects. Demonstrate process and operations related to the trade in the workshop; supervises, assesses and evaluates students in their practical work. Ensures availability & proper functioning of equipment and tools in stores.

**Computer Operator;** operates computer and peripheral equipment to process business, scientific, engineering, or other data, according to operating instructions. Enters commands, using keyboard of computer terminal, and presses buttons and flips switches on computer and peripheral equipment, such as tape drive, printer, data communications equipment, and plotter, to integrate and operate equipment, following operating instructions and schedule. Loads peripheral equipment with selected materials, such as tapes and printer paper for operating runs, or oversees loading of peripheral equipment by Peripheral Equipment Operators. Enters commands to clear computer system and start operation, using keyboard of computer terminal. Observes peripheral equipment and error messages displayed on monitor of terminal to detect faulty output or machine stoppage. Enters commands to correct error or stoppage and resume operations. Notifies supervisor of errors or equipment stoppage. Clears equipment at end of operating run and reviews schedule to determine next assignment. Records problems which occurred, such as down time, and actions taken. May answer telephone calls to assist computer users encountering problem. May assist workers in classifying, cataloguing, and maintaining tapes.

**Programming Assistant;** installs, maintains and updates computer programs by making minor changes and adjustments to them under the guidance of computing professionals. Maintains and updates documents of computer programs and installations. Applies knowledge of principles and practices in the area of programming and computing in order to identify and solve problems arising in the course of their work. They may receive guidance from managers or professionals. May supervise other workers also.

**Database Administrator;** co-ordinates physical changes to computer databases; and codes, tests, and implements physical database, applying knowledge of database management system: Designs logical and physical databases or reviews description of changes to database design to understand how changes to be made affect physical database (how data is stored in terms of physical characteristics, such as location, amount of space, and access method). Establishes physical database parameters. Codes database descriptions and specifies identifiers of database to database management system or directs others in coding database descriptions. Calculates optimum values for database parameters, such as amount of computer memory to be used by database, following manuals and using calculator. Specifies user access level for each segment of one or more data items, such as insert, replace, retrieve, or delete data. Specifies which users can access databases and what data can be accessed by user. Tests and corrects errors, and refines changes to database. Enters codes to create production database. Selects and enters codes of utility programs to monitor database performance, such as distribution of records and amount of available memory. Directs programmers and analysts to make changes to database management systems. Reviews and corrects programs. Answers user questions. Confers with co-workers to determine impact of database changes on other systems and staff cost for making changes to the database. Modifies database programs to increase processing performance, referred to as performance tuning. Workers typically specialize in one or more types of database management systems. May train users.

**Junior Data Associate;** is responsible for designing and implementing processes and layouts for complex, large-scale data sets used for modelling, data mining, and research purposes. Responsibilities also include designing and implementing statistical data quality procedures around new data sources.

#### **Reference NCO-2015:-**

- a) 2356.0100 Manual Training Teacher/ Craft Instructor.
- b) 4131.0600 Computer Operator
- c) 3514.0300 Programming Assistant
- d) 2522.0100 Database Administrator
- e) 2521.0202 Junior Data Associate

#### **5. LEARNING OUTCOMES**

#### *Learning outcomes are a reflection of total competencies of a trainee and assessment will be carried out as per the assessment criteria.*

#### **5.1 TRADE TECHNOLOGY**

- 1. Setup LAN and configure various network devices related software in a computer.
- 2. Manage network application &secure network and practice on network architecture.
- 3. Create and manage database file using MYSQL.
- 4. Design and Develop web pages using Java Script.
- 5. Design and Develop web pages using PHP.
- 6. Develop spread sheets by embedding VBA.
- 7. Design dynamic webpage using java (AWT, APPLET).
- 8. Maintain accounts using accounting software.

## **6. COURSE CONTENT**

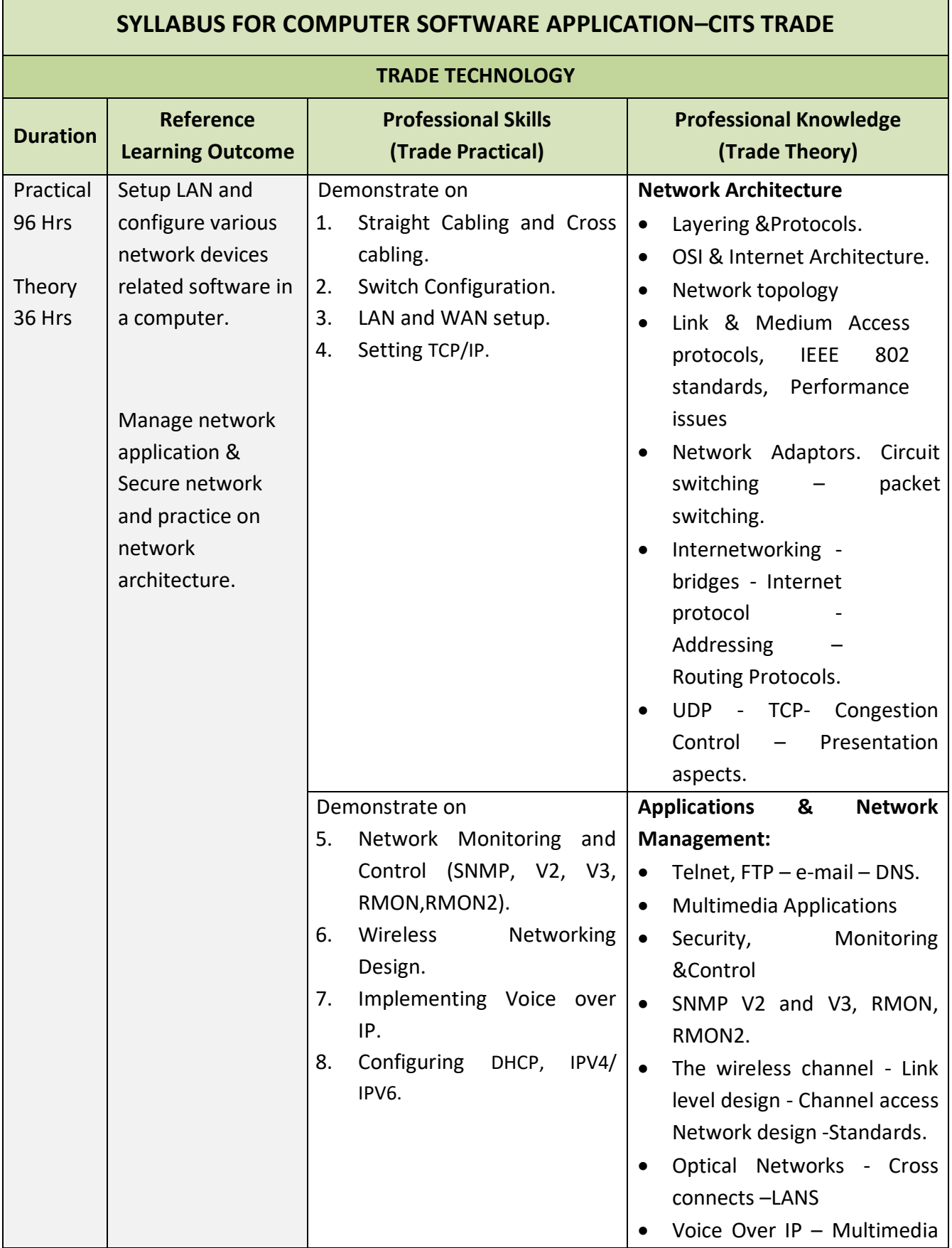

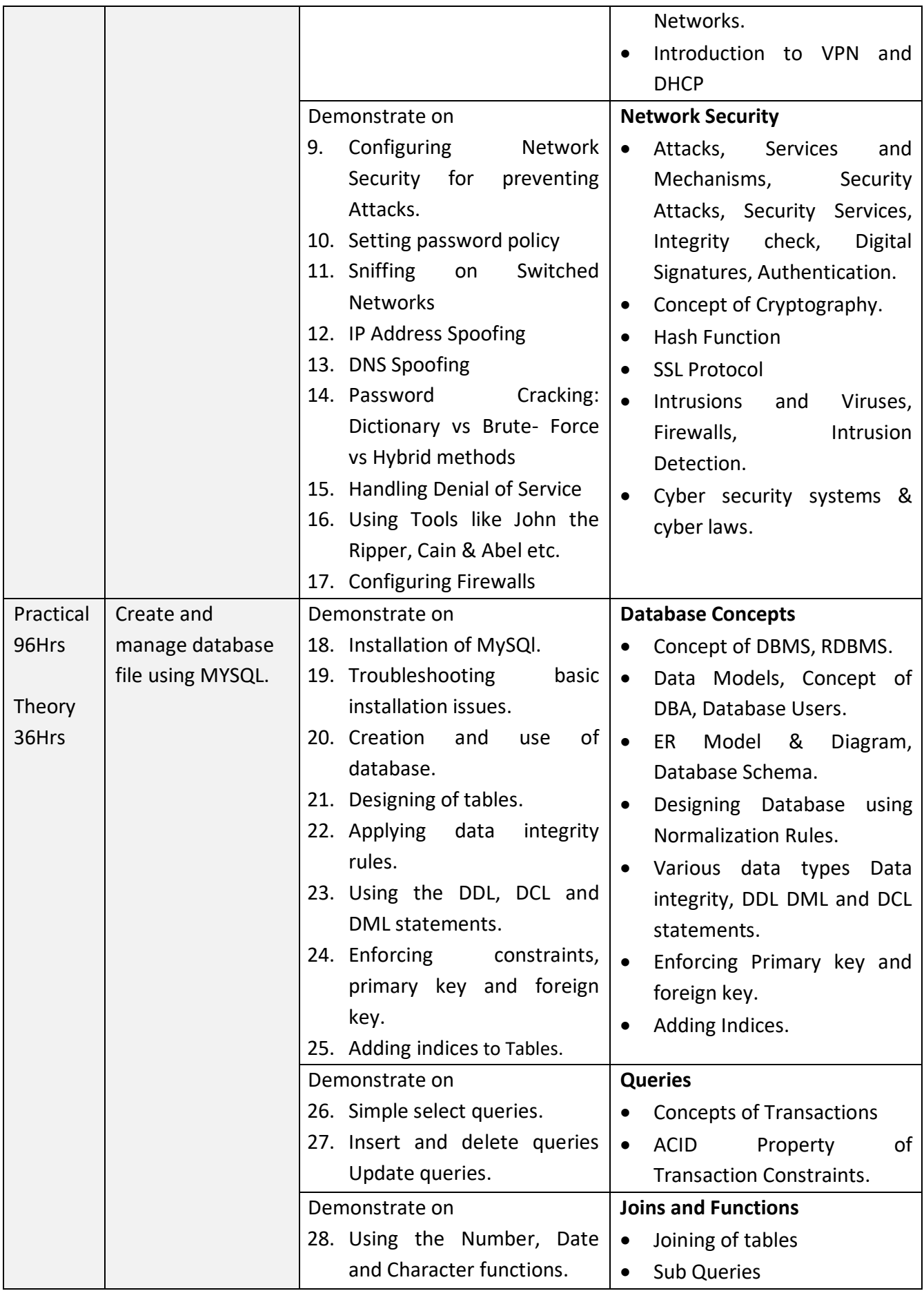

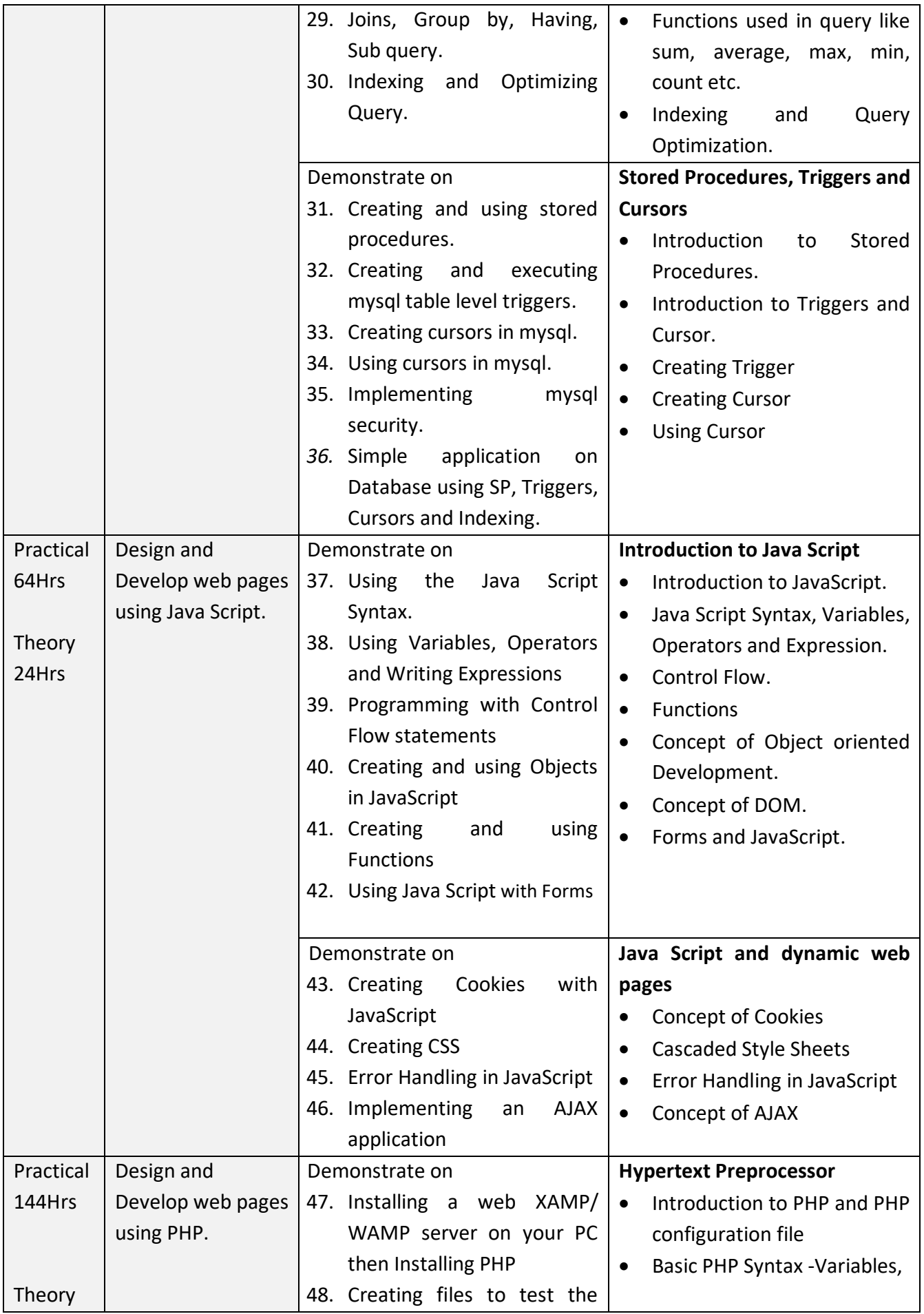

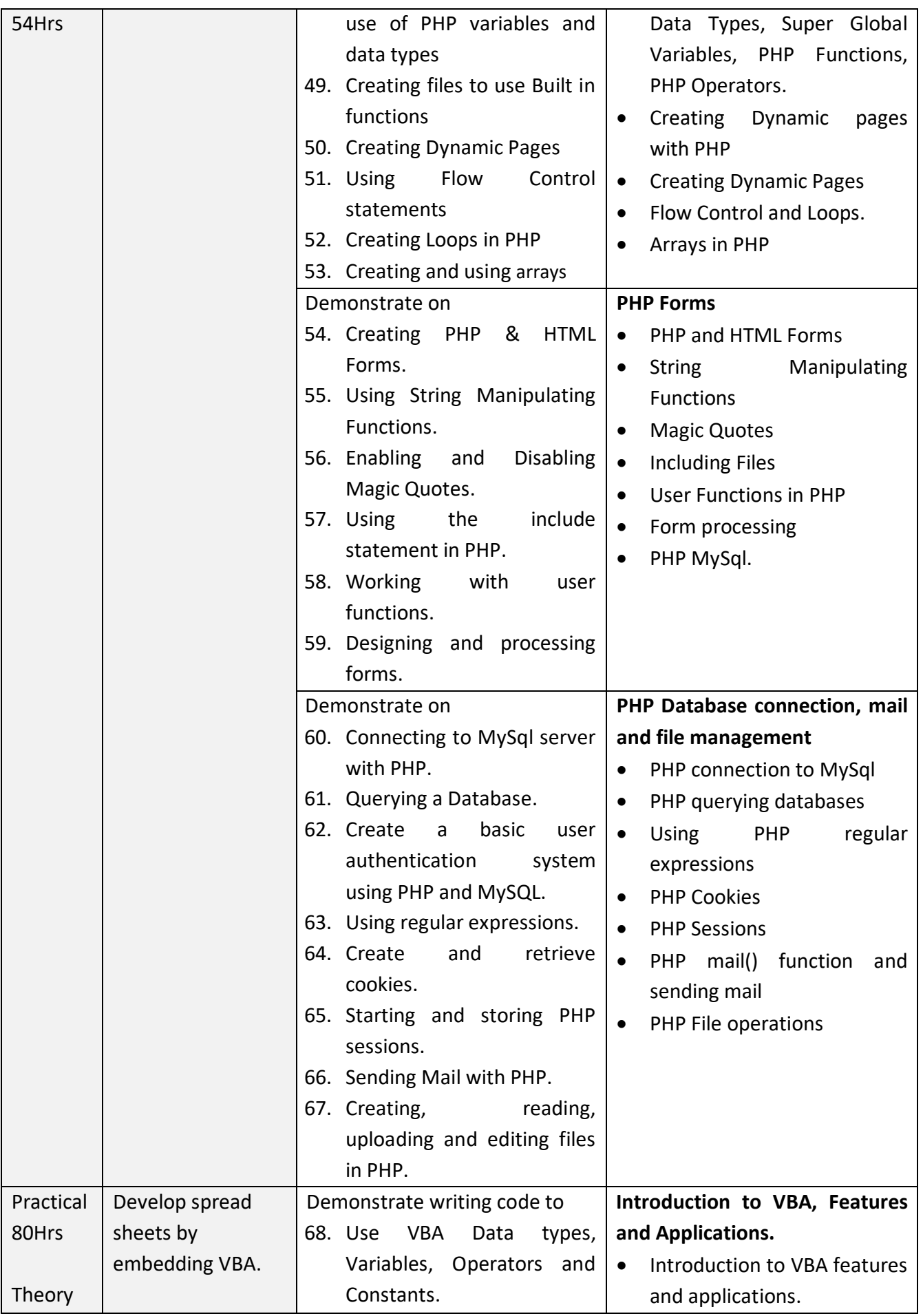

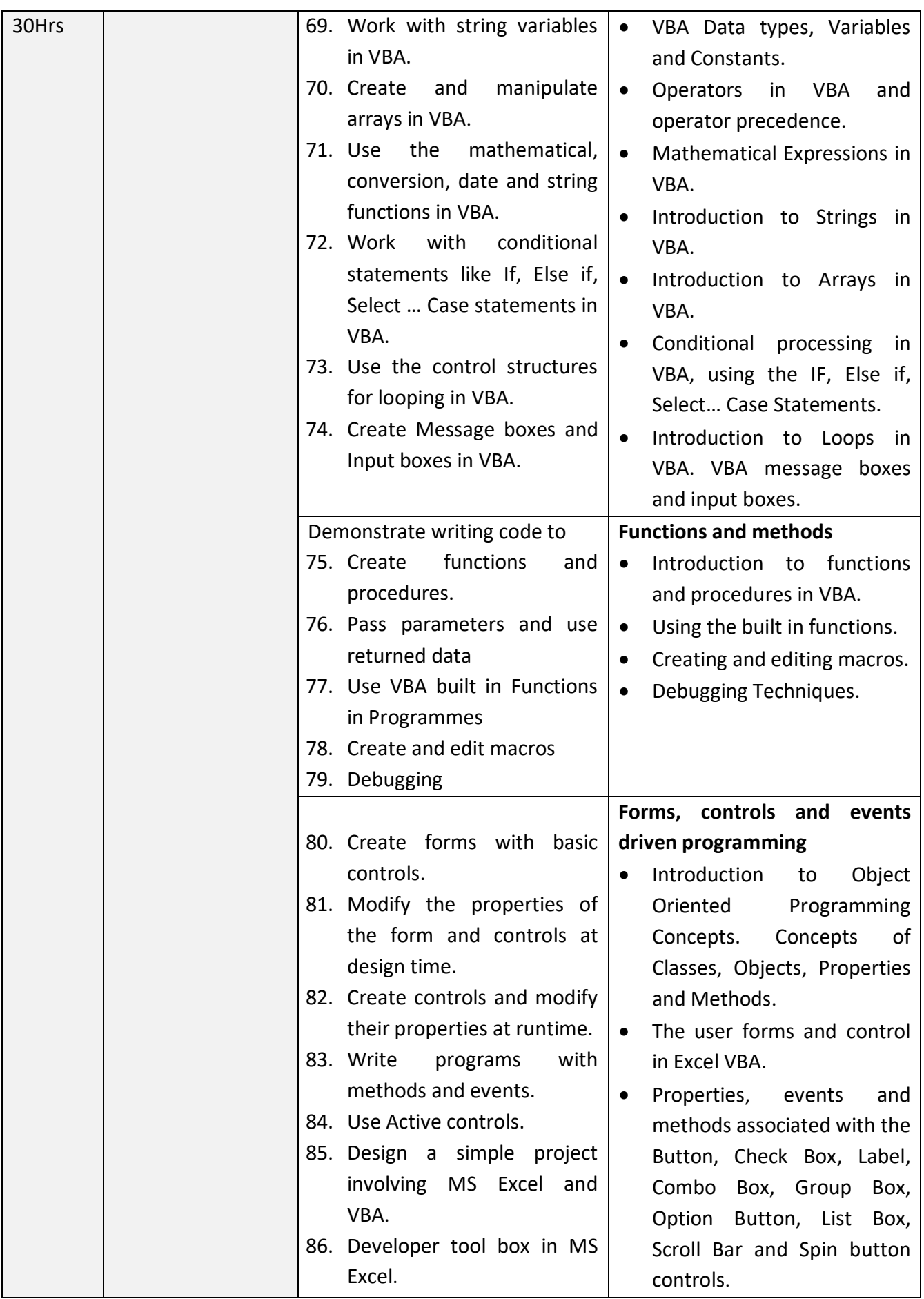

![](_page_18_Picture_311.jpeg)

![](_page_19_Picture_270.jpeg)

![](_page_20_Picture_279.jpeg)

![](_page_21_Picture_216.jpeg)

#### **SYLLABUS FOR CORE SKILLS**

1. Soft Skills (Common for all Non-Engineering CITS trades) (100 Hrs + 100Hrs)

2. Training Methodology (Common for all trades) (320Hrs + 200Hrs)

Learning outcomes, assessment criteria, syllabus and Tool List of above Core Skills subjects which is common for a group of trades, provided separately in [www.bharatskills.gov.in](http://www.bharatskills.gov.in/)

## **7. ASSESSMENT CRITERIA**

![](_page_23_Picture_177.jpeg)

![](_page_24_Picture_152.jpeg)

![](_page_25_Picture_62.jpeg)

## **8. INFRASTRUCTURE**

F

![](_page_26_Picture_214.jpeg)

![](_page_27_Picture_266.jpeg)

![](_page_28_Picture_184.jpeg)

*Note:*

*Provision must be made for:*

*1. Domain name registration and its renewal from time to time for hosting and testing the websites created by the trainees as part of the syllabus.*

*2. Licensed Antivirus software - Renewal or new procurement, as the situation demands, from time to time upon expiry of validity period.*

#### **ANNEXURE – I**

The DGT sincerely acknowledges contributions of the Industries, State Directorates, Trade Experts, Domain Experts and all others who contributed in revising the curriculum.

Special acknowledgement is extended by DGT to the following expert members who had contributed immensely in this curriculum.

![](_page_29_Picture_283.jpeg)

![](_page_30_Picture_298.jpeg)

![](_page_31_Picture_1.jpeg)